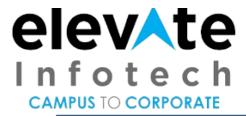

# SAP ABAP PROGRAMMING SYLLABUS

- Overall introduction to ERP
- Introduction SAP R/3 architecture, Introduction to SAP ABAP/4
- ABAP/4 editor (Focus on the functionalities of new ABAP editor)
- Data types
- Output statements
- Writing small programs
- Arithmetic operations
- String operations
- Control statements
- Parameters
- Open SQL –statements (insert, modify, delete, update).
- Simple reporting
- Selection screens
- Transaction code creation
- Data Dictionary
  - o Tables
  - Data element
  - o Domain
  - Structures
  - Search helps
  - o Views
  - Type Groups
  - o Table maintenance generator and T-code creation
  - o Primary and foreign keys.
  - Check and value tables.

#### REPORTING

- Debugging techniques.
  - o Breakpoint creation.
  - Watch point creation.
  - o Emphasize on the usage of New Debugger.
- Internal tables.
  - Declaration
  - Processing.
  - o Population.
- Control Break Statements.

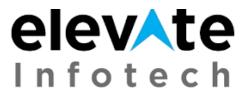

# CAMPUS TO CORPORATE

- Modularization techniques.
  - Includes.
  - Subroutines.
  - Function modules.
  - Macros
- Variants.
- Conversion exits.
- For all entries and joins (inner and left outer).
- Message class creation & message types and handling messages.
- Events for classical reports.
- Events for interactive reports.
- Hide and hotspot.
- Creating and handling buttons.
- Menu painter.

### **ALV**

- Introduction.
- Types of ALV
- Simple report to display simple ALV List using Function Modules
- Simple report to display simple ALV grid using Function Modules.
- Interactive ALV Reports.
- Adding new buttons in the ALV toolbar and handling events.
- Working with ALV using classes (List, Grid and Tree).
- Usage of latest class library in ECC 6.0 for ALV.

#### **DIALOG PROGRAMMING**

- Introduction to screen painter and dialog programming.
- Flow logic.
  - o PAI.
  - o PBO.
  - o POV.
  - o POH.
- Screen designing.
- Programming in object browser.
- Field validations.
- Creation of
  - Normal Screens
  - Sub Screens.
  - o Table Controls.
  - Tab Strips.
- Dynamic Screen.
  - Call Screen.
  - o Set Screen.
  - o Leave to Screen.
  - o Leave Screen.

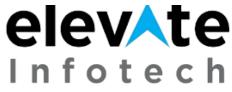

## CAMPUS TO CORPORATE

- Processing of list from transaction and vice versa.
- Screen table and its fields.
- Lock objects.

#### INTERFACE PROGRAMMING

- Why Data Transfers
- Introduction to BDC.
- File Handling.
  - o Presentation server.
  - o Application server.
- Recordings.
- Methods in BDC.
  - o Call transaction.
  - Session method.
- Error Handling in Call Transaction.
- Handling Table Controls in BDC and Screen Resolutions.
- Mass Updation.
  - Vendor master.
  - o Customer master.
- Legacy System Migration Workbench (LSMW)
  - o Different methods.
  - o Steps to Create an LSMW Project.
  - o Flat file creation.
  - o Uploading data.

## **SAP Scripts**

- Introduction.
- Layout Sets.
- SAP Script Elements.
- Modifying standard layout sets (by using subroutines).
- Uploading logo.

#### **SMARTFORMS**

- Working with smart forms.
- Standard Texts.
- Graphics management.
- Writing print program and designing layouts.
- Output type configuration to standard orders.

## ADOBE FORMS / INTERACTIVE FORMS (PDF)

- Introduction
- Overview on Form Interface and Layout sets

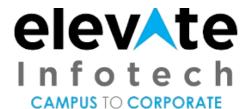

#### **MISCELLANEOUS TOPICS**

- SAP System Landscape.
- Correction and Transport System (CTS).
- Transport Organizer.
- Workbench Request.
- Task Creation.
- Merging Requests
- Release Requests.
- SAP memory.
  - o SET/GET parameters.
- ABAP memory.
  - o Imports/Exports.
- Logical Database and Handling Events (LDB).
- Field symbols.
- SD flow.
- MM flow.

## **CROSS APPLICATION**

- Introduction to CA.
- RFC destination.
- Working with RFC function modules.

#### **IDOCS**

- Concepts of IDOCS.
- Structure of IDOCS and Types.
- Creation of segments
- Creation of IDOCS.
  - o Basic.
  - o Extension.
- Creation of message types.
- Monitoring tools of IDOC interface.
  - o Statistics.
  - o Display IDOCS.
  - o IDOCS list.

## **ALE**

- Defining logical systems used for ALE interfaces.
- Outbound / Inbound processing.
- Transferring of master data from one system to another system.
- Distribution modal view.
- IDOC filtering.

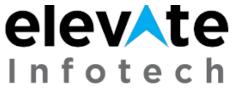

## CAMPUS TO CORPORATE

- Segment filtering using filter objects.
- Reduced IDOC.
- Outbound using change pointers methods.

#### **EDI**

• Overview and architecture.

## **BAPI** and Business Objects

- Introduction to BAPI
- Overview of Business Objects.
- Step By Step Approach followed to create BAPI.

## **ENHANCEMENTS**

- Introduction to enhancements.
- Different Ways of doing Enhancements.
- Types of User Exits.
- Field Exits
- Menu Exit
- Function Exit.
- Screen Exi